# **Redmine - Feature #7080 Alternate default activity in time logging**

2010-12-08 18:17 - Will Vanderpol

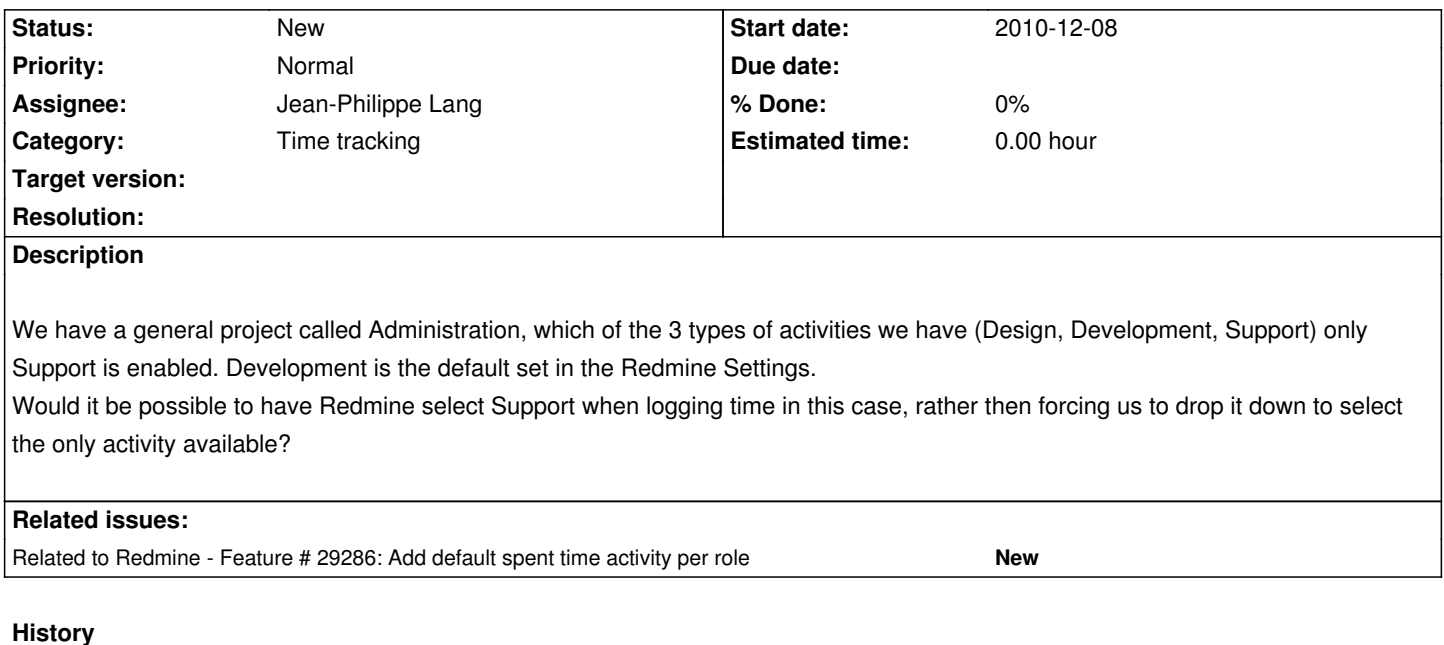

**#1 - 2010-12-08 18:18 - Jean-Philippe Lang**

*- Tracker changed from Defect to Feature*

# **#2 - 2011-04-15 23:01 - Will Vanderpol**

Maybe a better way of implementing this feature would be to have a per project default activity setting. Different type of projects, admin, hardware or software have different types of activities.

# **#3 - 2011-08-09 23:30 - Dan Klassen**

A helpful feature would be to allow each tracker to have a default activity assigned to it. Unless I'm missing something I haven't seen a way to do this through the interface.

# **#4 - 2011-08-15 22:50 - Sergey Zagorodnykh**

For easy to use PM need to customize relationships between Types of Trackers and Activities which can be related to them. For Example: Support tracker can have next activities: Consulting, Discussion, Configure, Install, Wiki updating,...

# **#5 - 2013-01-09 10:47 - Ве Fio**

Some news here?

I'm wondering if there is a way to show activities (while time tracking) filtered by tracker.

Scenario:

### trackers:

1. database management

2. analysis and coordination

time tracking activities:

- 1. database creation
- 2. database updating
- 3. cost estimation
- 4. meeting
- 5. research

I want that, while I'm tracking time for database management, only 1 and 2 actities are shown (and 1 is selected by default); while I'm tracking time for analysis and coordination I want to see only 3 4 5 (with 3 selected by default).

# **#6 - 2015-02-25 11:21 - Marco Descher**

Tracker specific activities would definitely be an interesting option. +1

# **#7 - 2017-12-02 22:19 - Eva Encabo**

+1 we need this feature

# **#8 - 2018-08-07 06:33 - Marius BALTEANU**

*- Related to Feature #29286: Add default spent time activity per role added*

# **#9 - 2018-08-07 06:34 - Marius BALTEANU**

I've proposed a default activity per role in #29286.